# *Sputnik*: Automated Decomposition on Heterogeneous Clusters of **Multiprocessors**

Sean Philip Peisert peisert@sdsc.edu http://www.sdsc.edu/~peisert LLNL — June 8, 2000

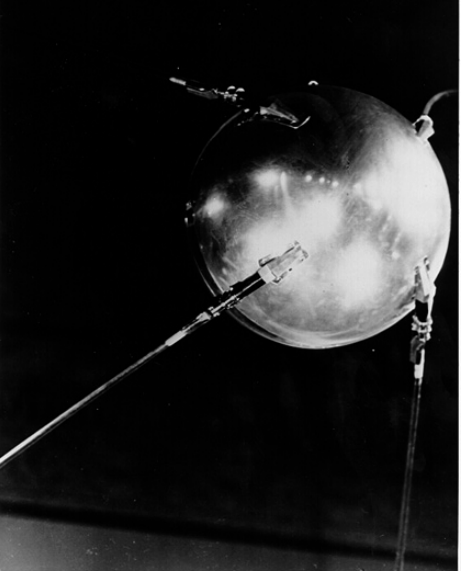

Photo courtesy of NASA.

#### Collaboration

• This work was done under the advice of Professor Scott B. Baden at University of California, San Diego.

#### Motivation

- Supercomputers in science are evolving such that fewer and fewer are vector machines and mainframe multi*computers*. Most are clusters of multi*processors*.
- Copyright © 2000 Sean Philip Peisert • A multi*processor* is a shared-memory machine whereas a multi*computer* is "shared-nothing," or distributed memory machine.

#### Multiprocessor

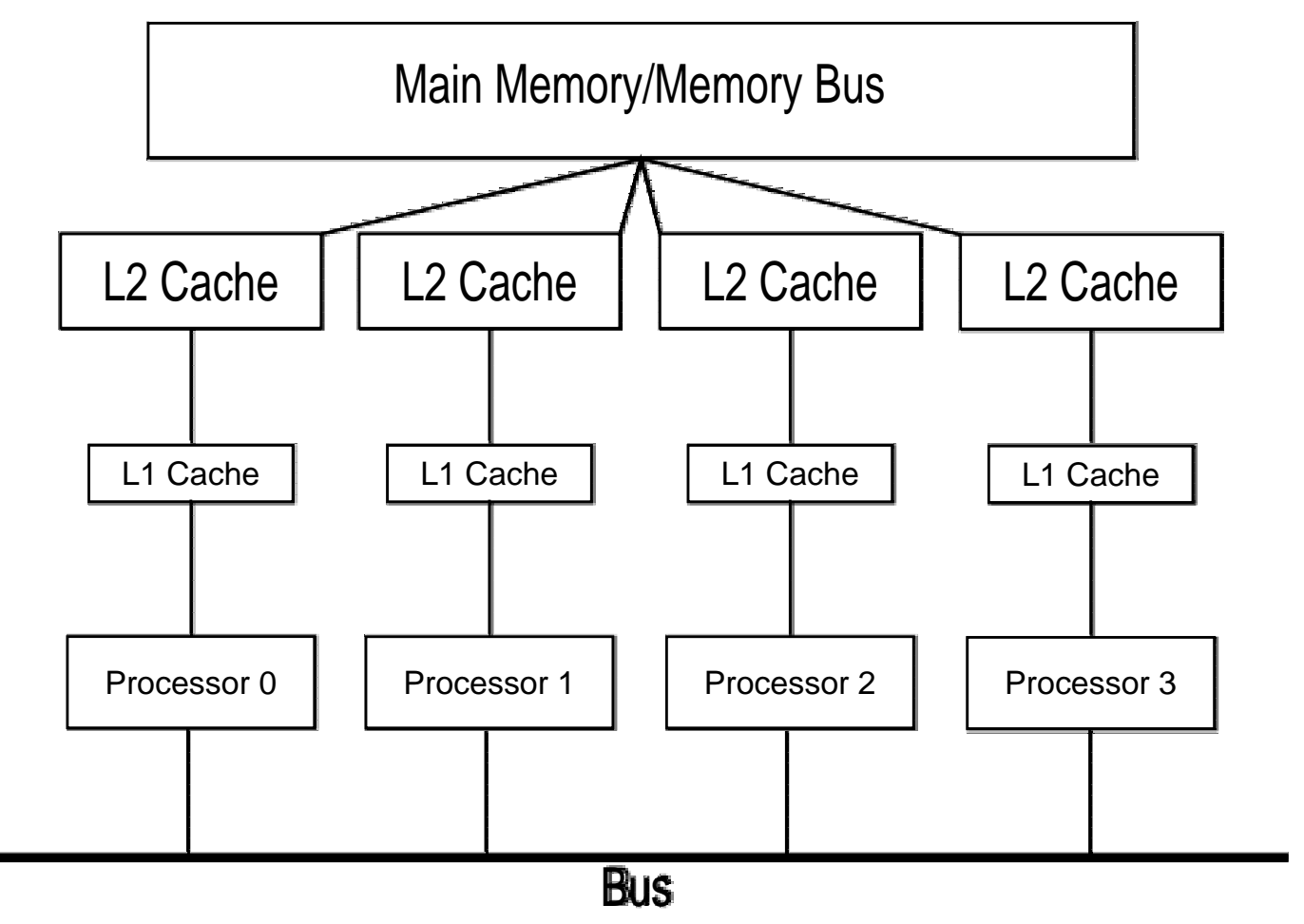

Copyright © 2000 Sean Philip Peisert

### Clusters of Multiprocessors

- Multiprocessors are built largely using component parts. They are also very modular.
- Easy to upgrade a portion of the nodes in the cluster with new nodes.
- Copyright © 2000 Sean Philip Peisert • Having different speed nodes in the cluster mean that programs have to be written differently.

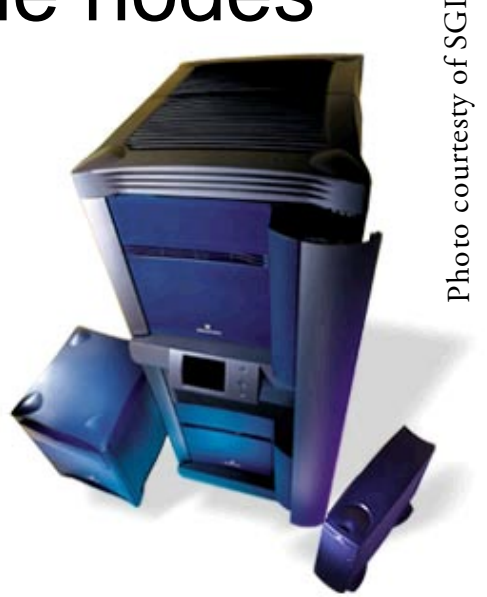

### **Heterogeneous** Cluster of Multiprocessors

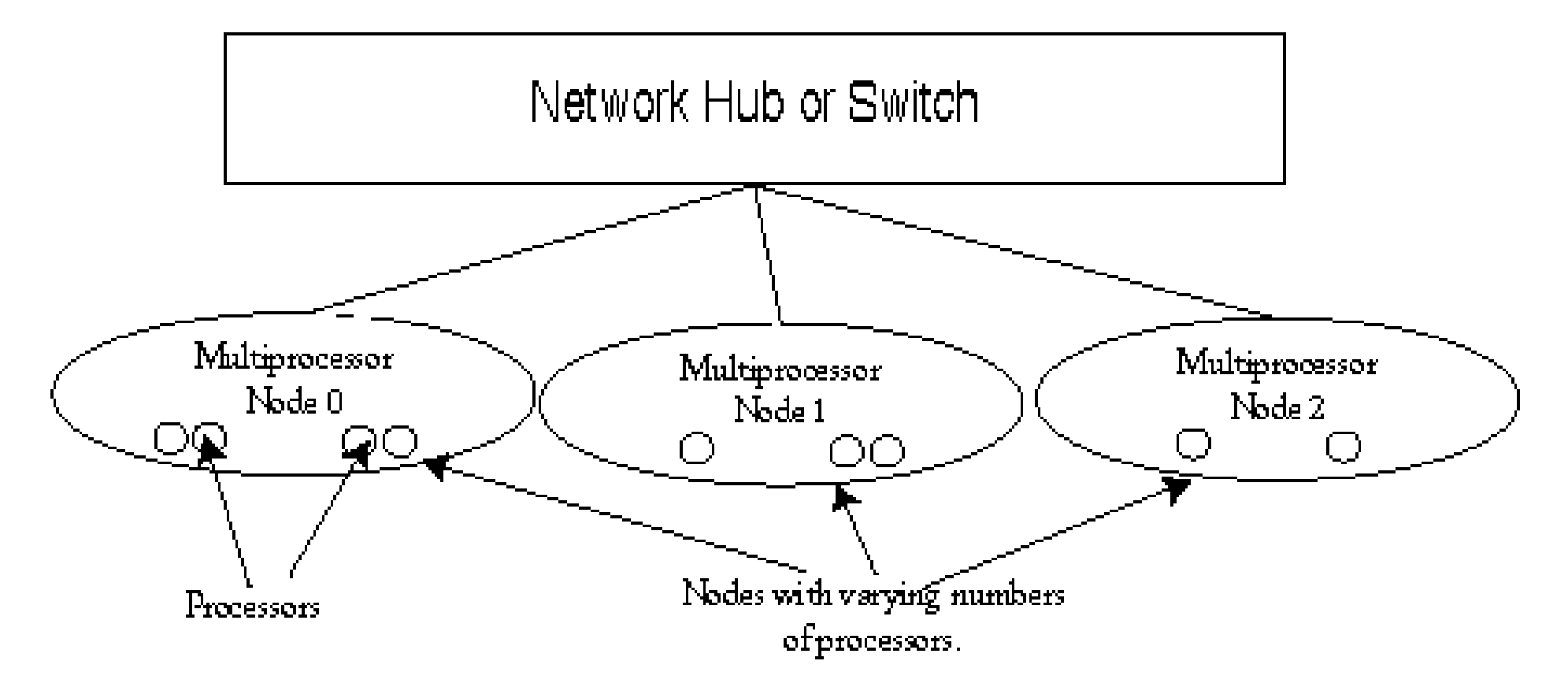

# Heterogeneity Problem

- *A parallel program will only run as fast as the slowest node.*
- For example, if one adds new nodes to a cluster that run faster than the existing nodes, the new nodes will finish first and idle until the slower nodes finish.

# Heterogeneity Problem

- If processors are idle, they are wasting processing power when they could be processing data.
- The program is not performing optimally and can be run faster.
- The machine is not being used efficiently.

#### Related Work

- Fink and Baden: *KeLP2*
- Foster and Karonis: *Grid-Enabled MPI*
- Anglano, Schopf, Wolski and Berman: *Zoom*
- Crandall and Quinn: *Decomposition Advisory System*
- Wolski, Spring and Peterson: *Network Weather Service*

# Heterogeneity Solution

- Optimize the program individually for each separate node based on prior information about each node.
- This is not easy.

# Goals of *Sputnik*

- Allow a programmer to write software for a heterogeneous cluster as if the cluster is homogeneous. In other words, without adding much more complexity.
- Improve performance of the program being run and the utilization and efficiency of the cluster.

# The *Sputnik* Model

- Two-stage process for optimizing performance on a heterogeneous cluster.
- *ClusterDiscovery*
- *ClusterOptimization*

# **ClusterDiscovery**

- Performs a "resource discovery" a search of a defined parameter space to understand how the application in question runs on each individual node in the cluster.
- Runs the kernel repeatedly inside a "shell" to determine the best performing optimizations.

#### Cluster Discovery

• Saves the best optimization data inside a file for future use.

# **ClusterOptimization**

- Makes the specific optimizations for each node based on what the first stage has discovered.
- Some possible optimizations include: Adjusting the number of threads per node, cache tiling, data partitioning, machine and data "class" optimization.

# The *Sputnik* API

- Focuses on just a few specific optimizations.
- The Sputnik API is built on top of KeLP, which is used for data description and internode communication.
- OpenMP is used for intranode communication.

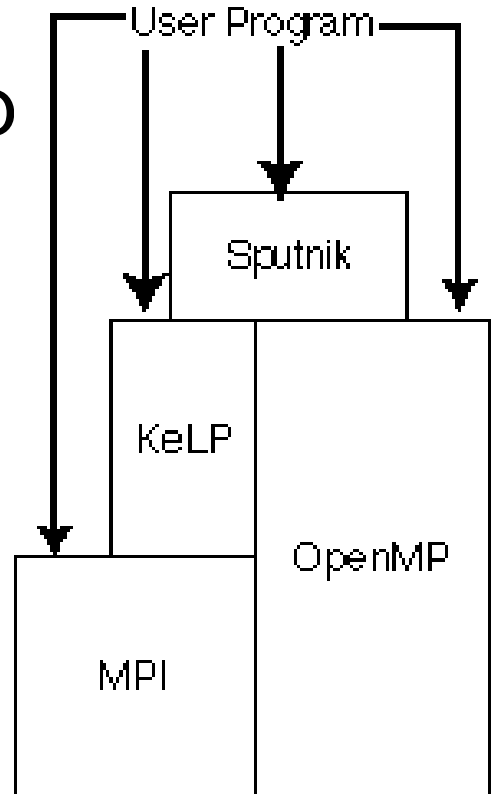

# ClusterDiscovery (API)

- Instead of searching the entire parameter space for possible optimizations, I focused on two:
	- and the state of the state Adjusting the number of OpenMP threads.
	- –– Repartitioning the data.

# ClusterDiscovery (API)

- Runs the kernel repeatedly with different numbers of threads on each node. When it finds the optimal number of threads for a given node, it saves the timing for that node.
- The saved timing is compared with the other timings in the cluster and ratios are formed.

# ClusterOptimization (API)

• The ratios from ClusterDiscovery are used to re-partition the data so that the *ratio of a given node's power in relation to the rest of the cluster is the same fraction of the data that it works on.*

# ClusterOptimization (API)

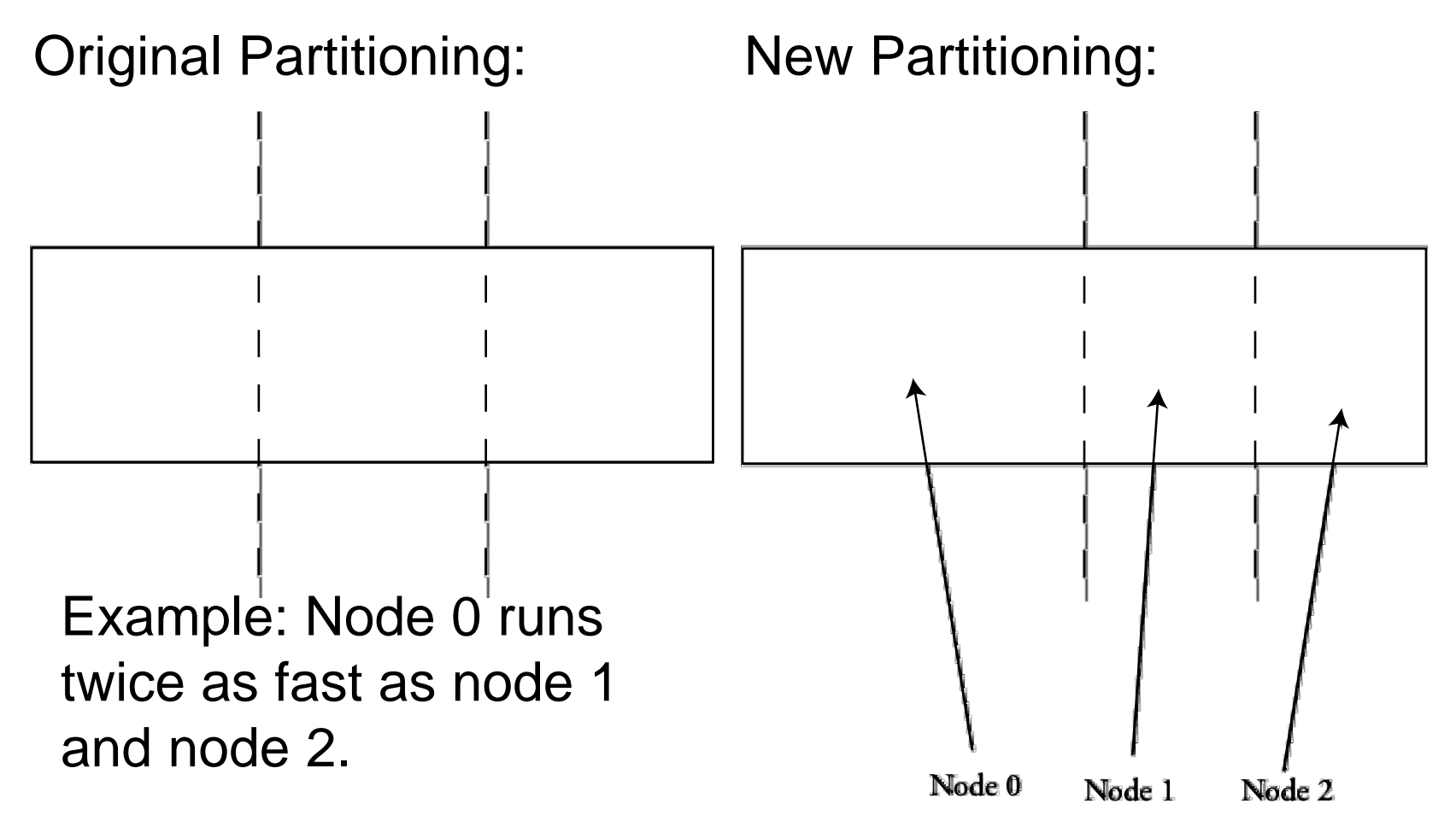

### API Limitations/Assumptions

- One-dimensional decomposition.
- Confined to two tiers of parallelism.
- Assumes that a node given a smaller chunk of data will run at the same MFLOPS rate as with the original size chunk.
- The problems do not fit into the highest level of cache.

#### API Limitations/Assumptions

• Assume no node is less than half as fast as any other node.

# main()

```
int main(int argc, char **argv) {
   MPI_Init(&argc, &argv); // Initialize MPI
   InitKeLP(argc,argv); // Initialize KeLP
```
 // Call Sputnik's main routine, which in turn will // then call SputnikMain().

#### **SputnikGo(argc,argv);**

}

MPI\_Finalize(); // Close off MPI return (0);

#### SputnikGo()

```
while(i > 0 && time[last iteration] < time[second-to-last iteration]) {
  omp_set_num_threads(i);
   time[i] = SputnikMain(int argc, char **argv, NULL);
  i = i / 2;}
i = iteration before the best we found in the previous loop;
while (time[last iteration] < time[2nd-to-last iteration]) {
  omp_set_num_threads(i);
   time[i] = SputnikMain(int argc, char **argv, NULL);
  i = i - 2:
}
omp_set_num_threads(optimal number);
time[i] = SputnikMain(int argc, char **argv, bestTimes);
```
# SputnikMain()

```
double SputnikMain(int argc,char ** argv, double * SputnikTimes) {
   double start, finish;
```

```
 ...
 <declarations, initializations>
 ...
```

```
start = MPI_Wtime(); \frac{1}{2} start timing
kernel(); // call the kernel function
finish = MPI_Wtime(); // finish timing
```

```
 return finish-start;
```
...

}

# Application Study

- The purpose of the experiment is to determine the effect of these optimizations.
- I use a kernel that solves Poisson's equation using Gauss-Seidel's method with red-black ordering was used.

```
!$OMP PARALLEL PRIVATE(jj,ii,k,j,i,jk)
do jj = ul1+1, uh1-1, sj
 do ii = ul0+1, uh0-1, si
!$OMP DO SCHEDULE(STATIC)
  do k = u/2+1, uh2-1
    do j = jj, min(jj+sj-1,uh1-1)
    jk = mod(j+k,2)do i = i^+jk, min(i^+jk + si^-1, uh0-1), 2
      u(i,j,k) = c *
  2 ((u(i-1,j,k) + u(i+1,j,k)) + (u(i,j-1,k) +3 u(i,j+1,k)) + (u(i,j,k+1) + u(i,j,k-1) -4 c2*rhs(i,j,k)) end do
     end do
   end do
!$OMP END DO
   end do
 end do
!$OMP END PARALLEL
```
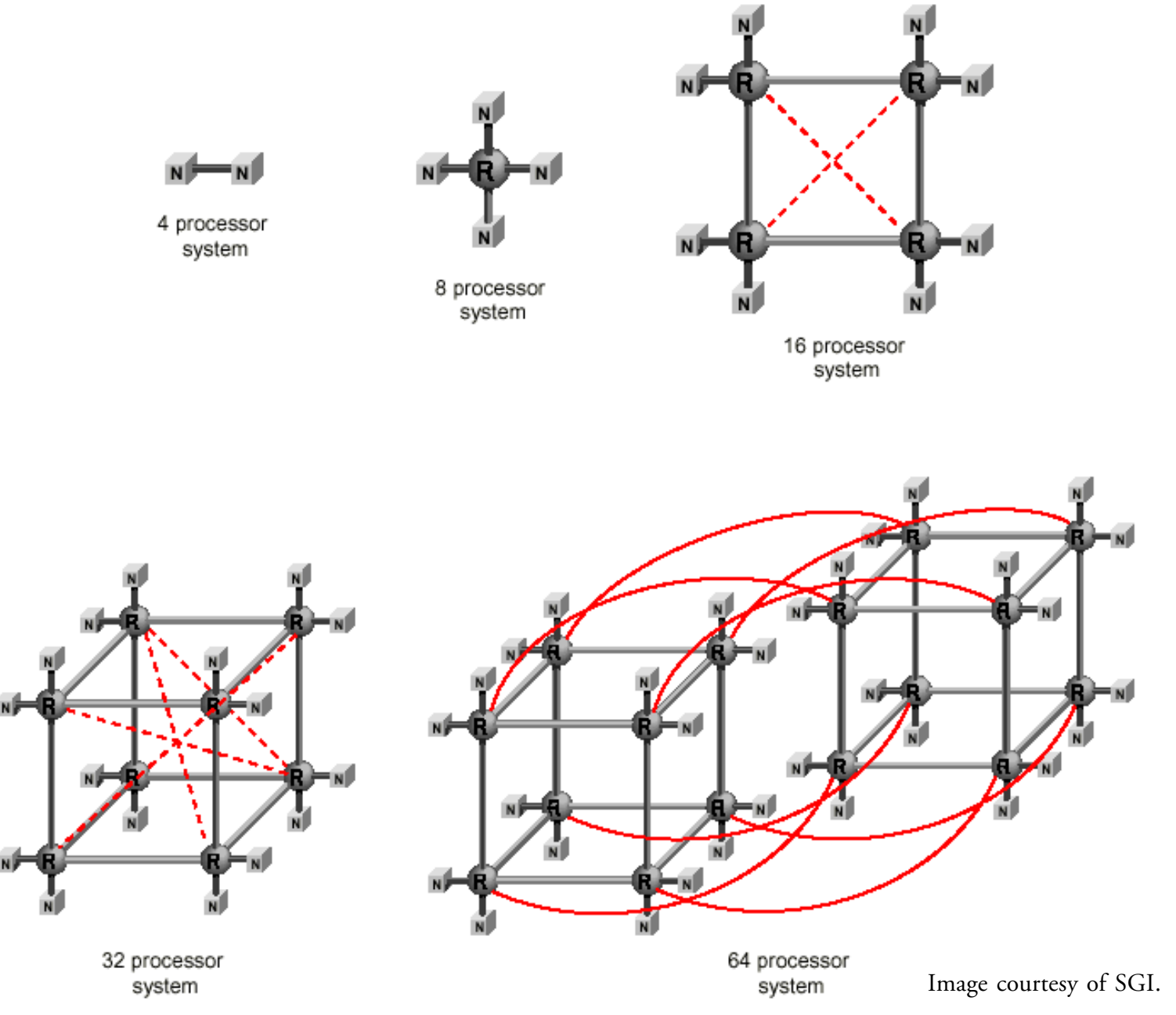

Copyright © 2000 Sean Philip Peisert

#### Computing Hardware SGI Origin2000's

#### balder.ncsa.uiuc.edu

- 256 250-MHz R10000 processors
- 128 GB main memory

#### aegir.ncsa.uiuc.edu

- 128 250-MHz R10000 processors
- 64 GB main memory

#### Virtual Cluster

- *Sputnik* API is designed for commodity clusters. None were available, so a pair of SGI Origin 2000's at NCSA were used.
- The API allows the number of OpenMP threads to be set manually.
- Different numbers of threads used on each Origin to simulate heterogeneity.

#### Predicted Time

 $T_{optimal} = T_{i,orig} * \frac{\text{newamountofdatafornode} i}{\text{originalamountofdatafornode} i}$  $= \frac{work_{total}}{work_{i,orig}} * \frac{\sum_{j=0}^{N-1} T_j}{\sum_{k=0}^{N-1} \frac{\sum_{j=0}^{N-1} T_j}{T_{k,orig}}}$ 

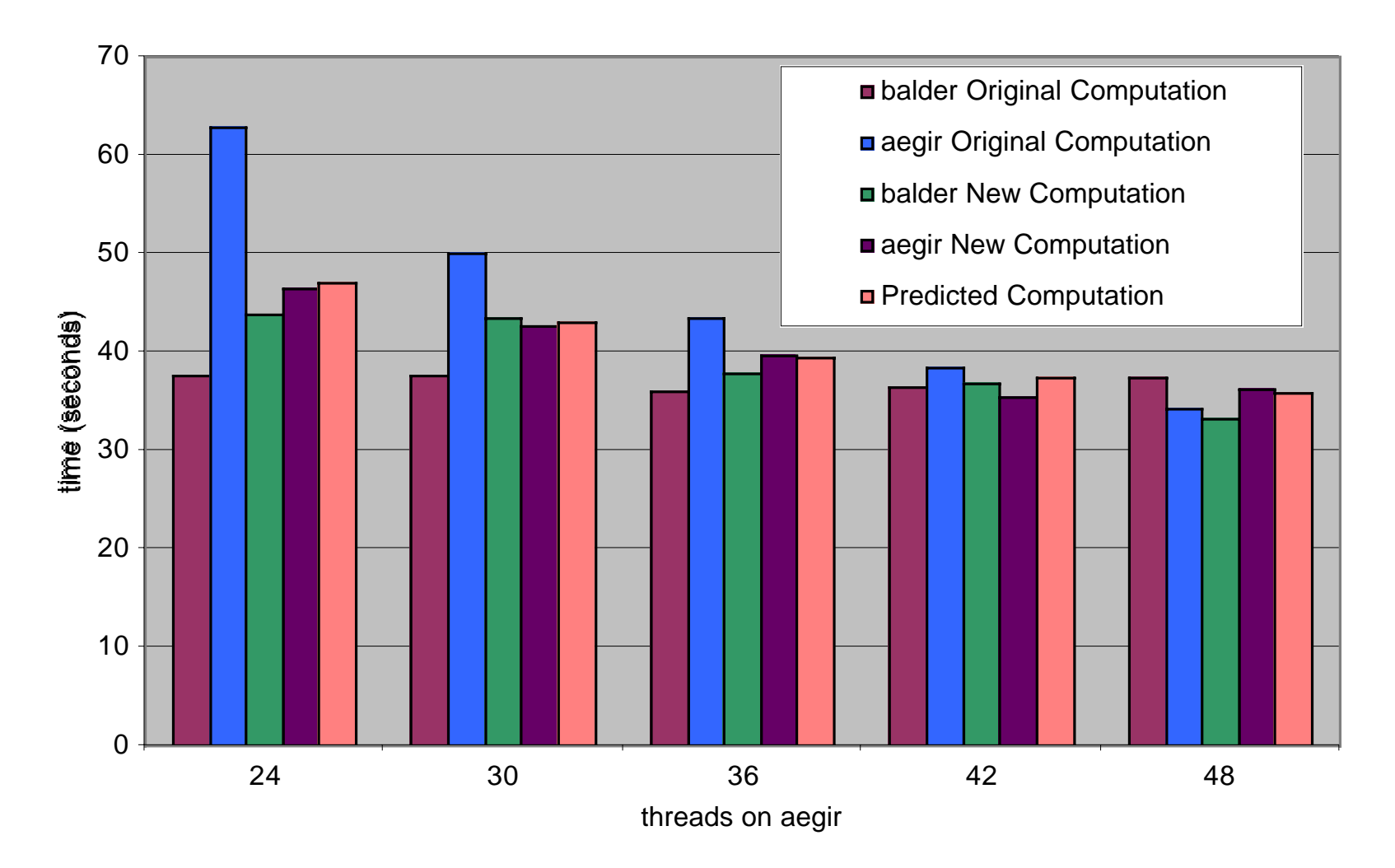

Copyright © 2000 Sean Philip Peisert

redblack3D Speedup with 48 threads on balder

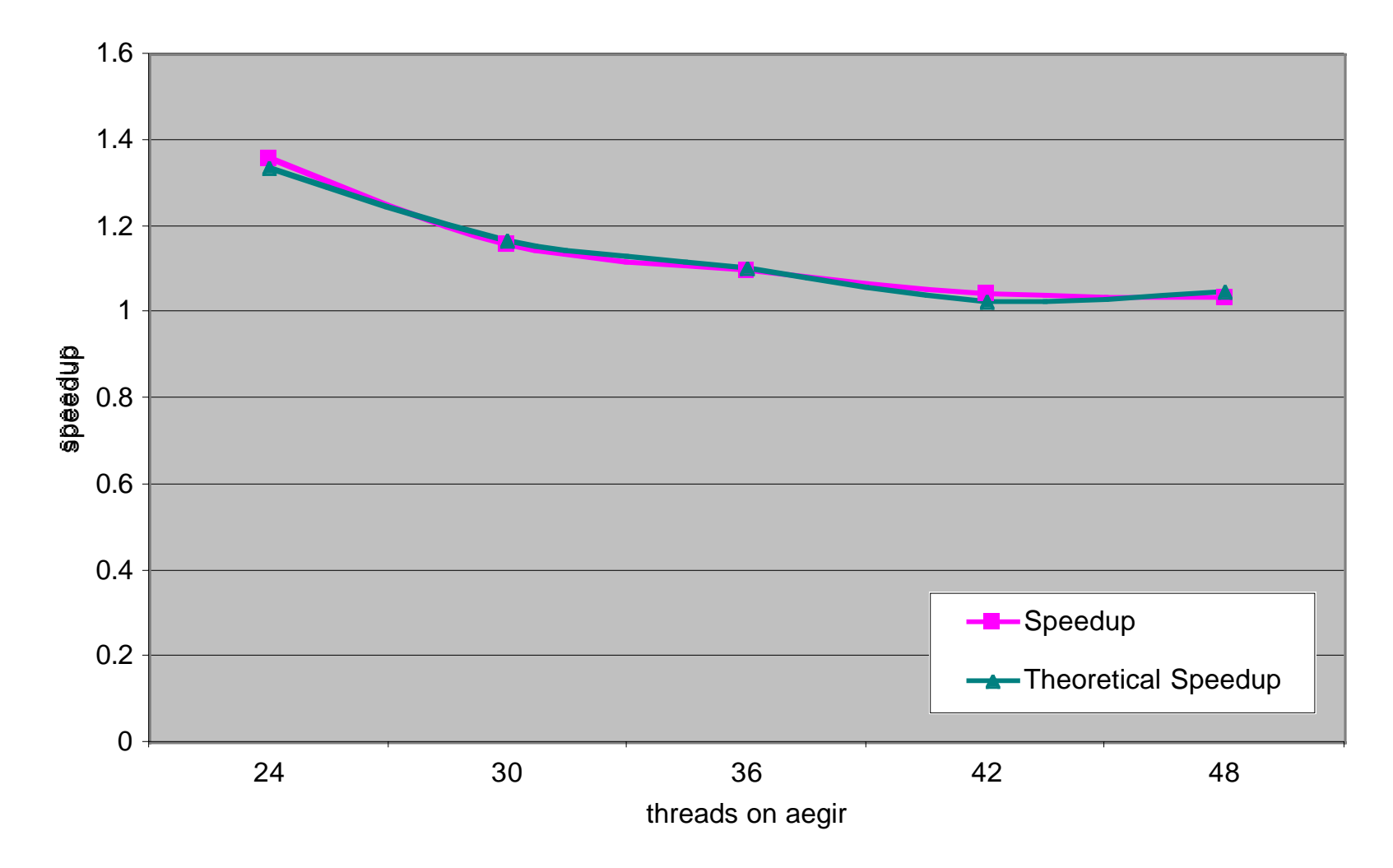

Copyright © 2000 Sean Philip Peisert

redblack3D with 32 threads on balder

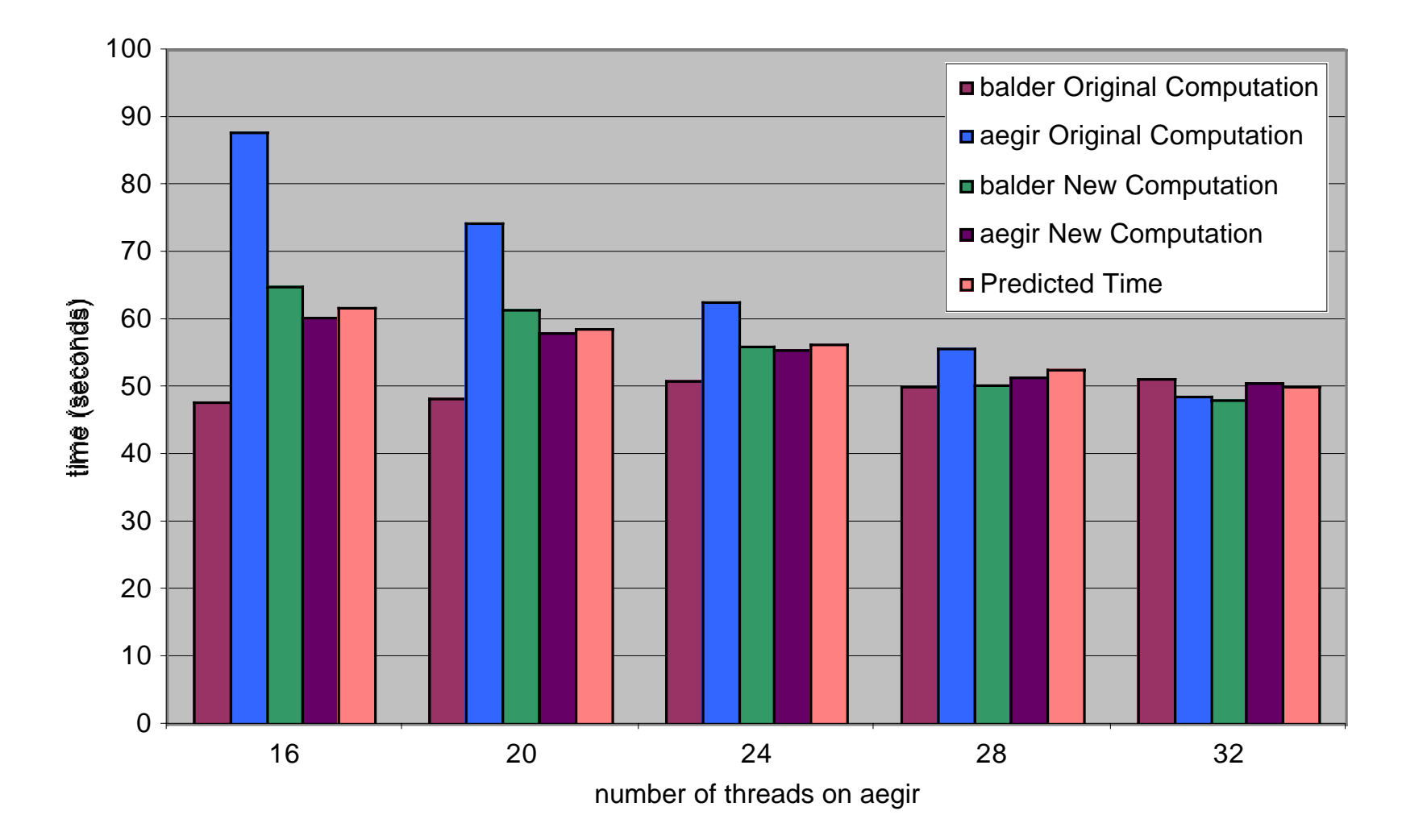

redblack3D Speedup with 32 threads on balder

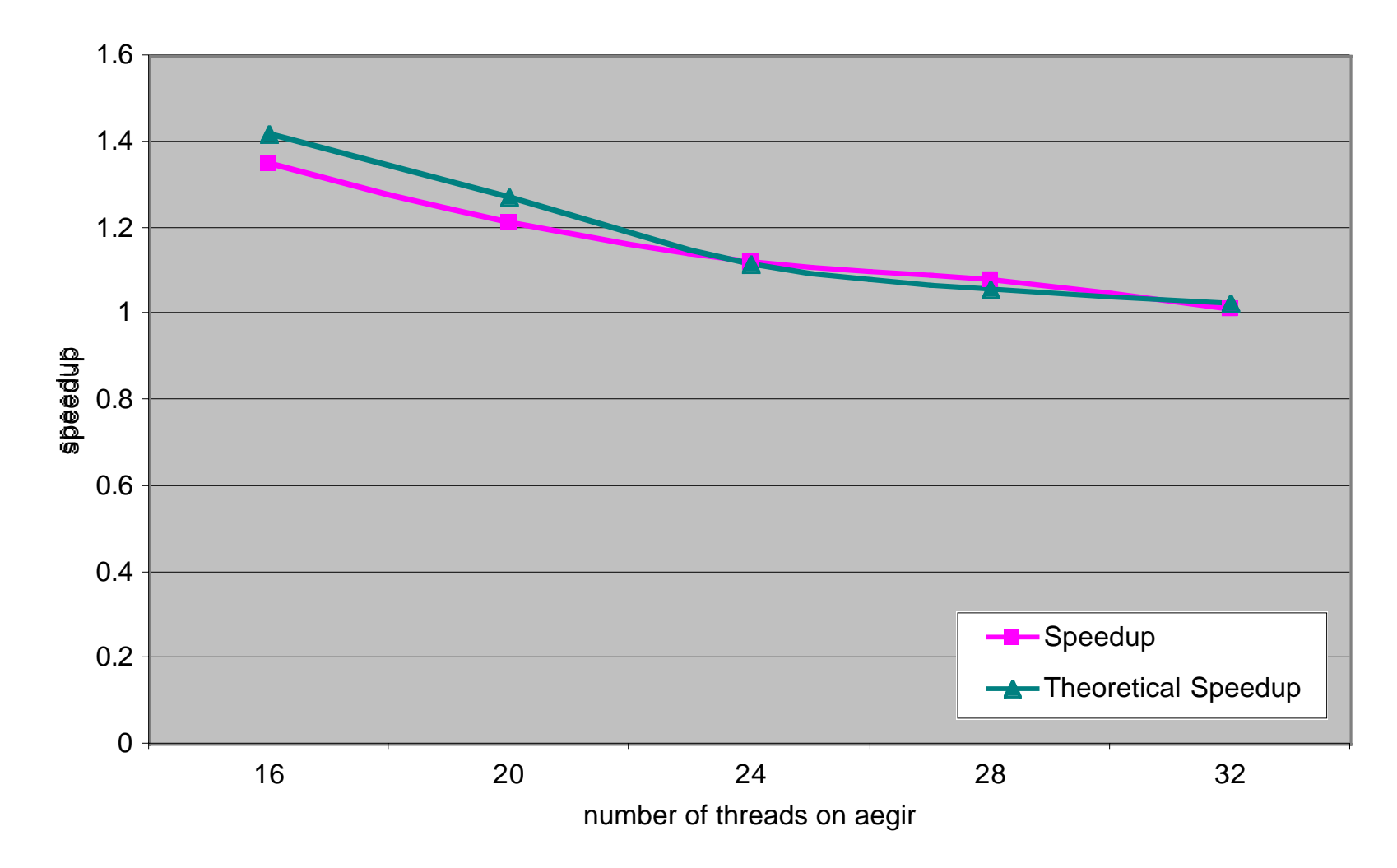

Copyright © 2000 Sean Philip Peisert

# Validation

- Results for the API indicate better than 35% improvement in the situations where *balder* is running twice as many threads as *aegir*.
- The model and the API both succeed in the goal of being easy to program and improving performance.

#### Anomalies

- The code demonstrated scaling, but ran 50% slower than with MPI alone, (without OpenMP).
- OpenMP thread binding and memory distribution are both complex issues on the Origin 2000 that are the probable causes of the slowdown.
- Real target of *Sputnik* API is commodity cluster.

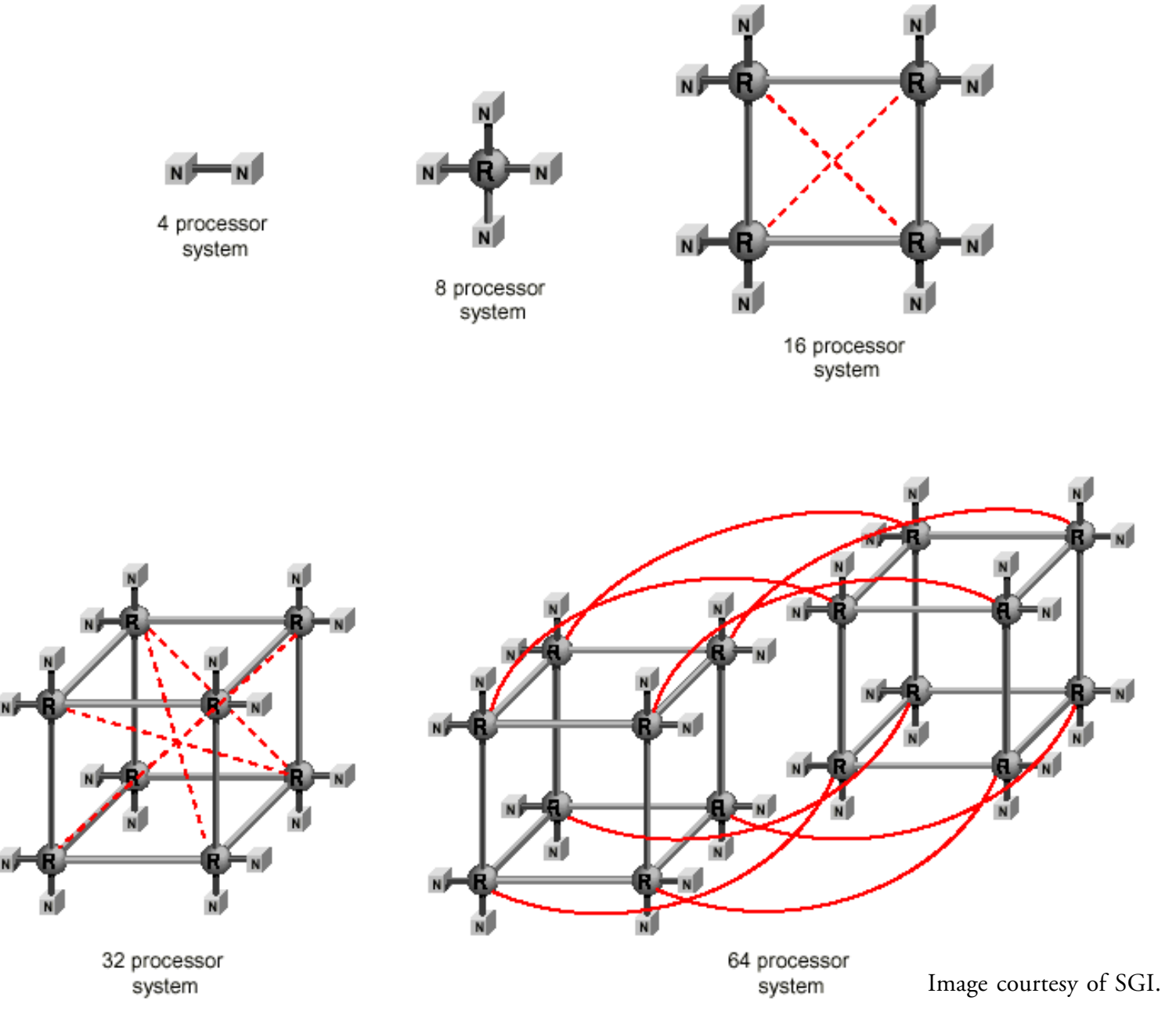

Copyright © 2000 Sean Philip Peisert

#### Future Work

- Tests on more applications and computing hardware, especially a cluster of Sun servers and Blue Horizon at SDSC.
- Dynamic repartitioning for grid/metacomputing applications.
- Supporting Phenomenally Heterogeneous Clusters (PHCs) — not just multicomputerbased clusters.

#### Future Work

• Different types of optimizations (not just repartitioning and adjusting the number of OpenMP threads).

Sean Philip Peisert peisert@sdsc.edu http://www.sdsc.edu/~peisert Lawrence Livermore National Labs *Sputnik* Talk June 8, 2000